# **Projet Modélisation du lycée Chevalier d'Éon** *Cahier des charges initial …*

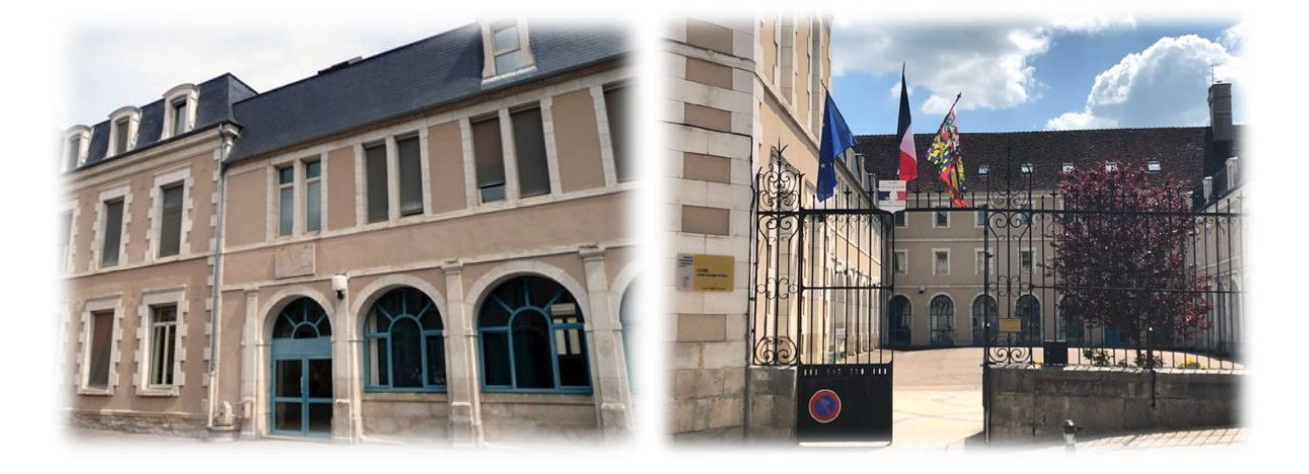

## **1 – Origine du projet**

 **Contexte :** Chaque année il y a l'arrivée d'une nouvelle cohorte d'élève en seconde. Ces derniers ne connaissent pas encore bien les différents sites du lycée ((bâtiment Jacob, République, sous-préfecture, cantine, etc.) et s'orienter peut représenter quelques difficultés dans les premiers jours. De même lors d'évènements ponctuels (JPO, réunions parents / professeurs, etc.) les visiteurs ne savent pas forcément s'orienter facilement.

Proposer une maquette virtuelle accessible par exemple sur le site du lycée ou à l'accueil du portail Internet du lycée, pourrait aider à montrer les différents lieux qui composent le lycée. Cela aurait également la vertu de montrer le savoir-faire nécessaire en SI en matière de modélisation.

L'idée ici est de commencer la modélisation complète du lycée avec comme point de départ un des bâtiments dans ses parties extérieures. Ce modèle 3D posséderait les caractéristiques visuelles et reconnaissables du bâtiment afin d'en avoir une image fidèle à la réalité. Quelques éléments de situation, d'orientation, de points d'accès pourraient être prévus.

- **Client :** Camarades de votre classe de seconde. Camarades d'autres classes du lycée à venir. Parents / amis devant venir ponctuellement. Lycée (personnes à définir parmi les membres de direction, vie scolaire, etc.).
- **Directeur de projet :** M. NOURRY. Professeur de SI.

### **2 – Explicitation de la demande**

 $\Rightarrow$  Vous devez donc modéliser le plus fidèlement possible un bâtiment de votre choix du lycée. La modélisation pourra être composée d'une ou plusieurs pièces selon vos stratégies de modalisation. La pièce ou assemblage de pièces doit être suffisamment réaliste pour que le bâtiment soit reconnaissable.

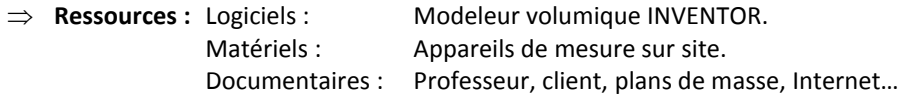

#### **3 – Eléments de cahier des charges initial**

#### **Critères Flexibilité attendus du client**

**Légende**

Inflexible / obligatoire = 0

Fortement recommandé = 1

Demandé mais possible de l'ignorer ou modifier l'exigence si pas assez de temps ou trop complexe = 2 Demandé mais très peu important pour le client = 3

- $\Rightarrow$  Eléments à représenter.
	- Choix du bâtiment (choix concerté dans l'équipe avec priorités voir ci-dessous) :

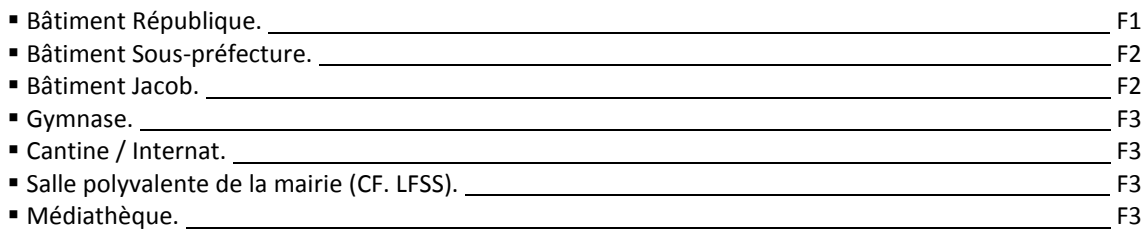

Situation du bâtiment sur le site de la ville :

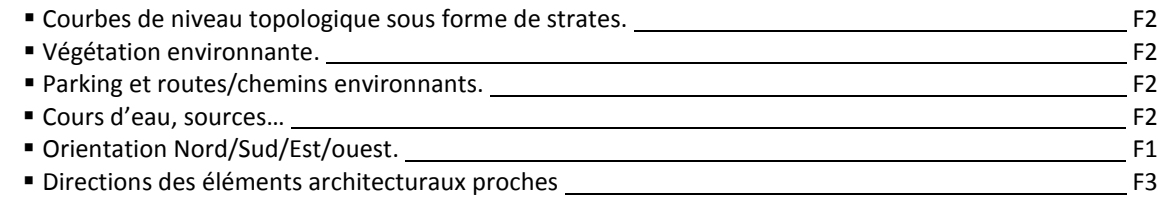

Qualité de représentation du bâtiment lui-même :

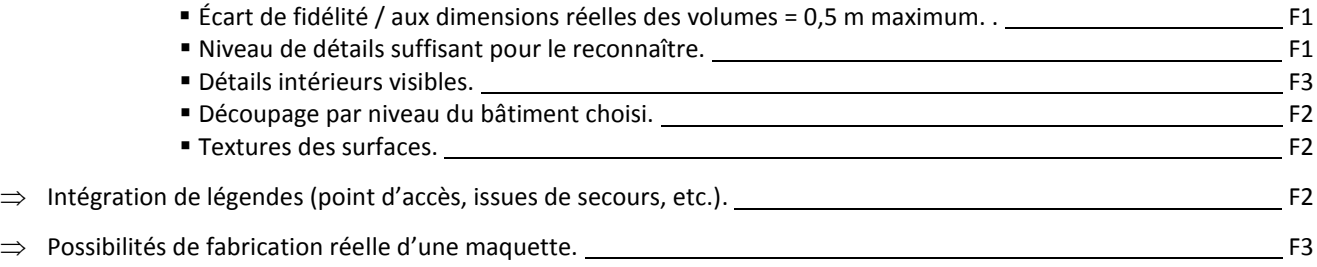

#### **4 Diagramme pieuvre**

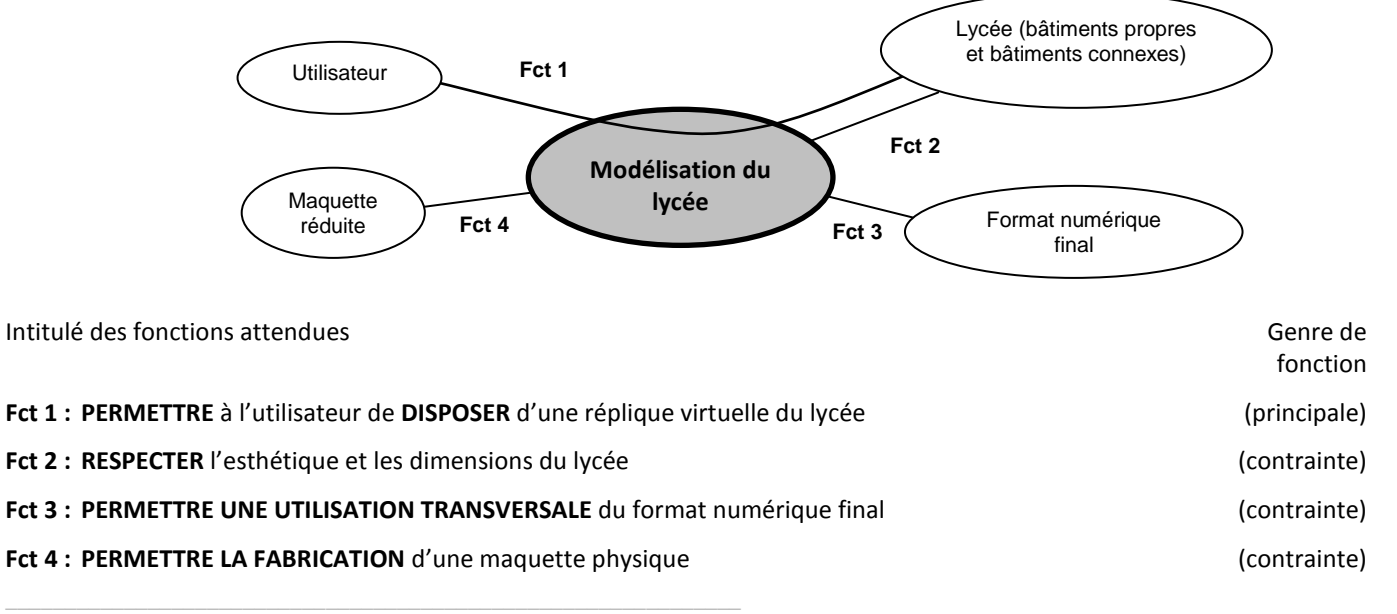